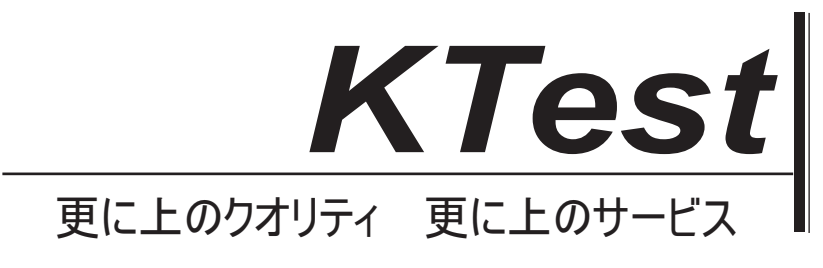

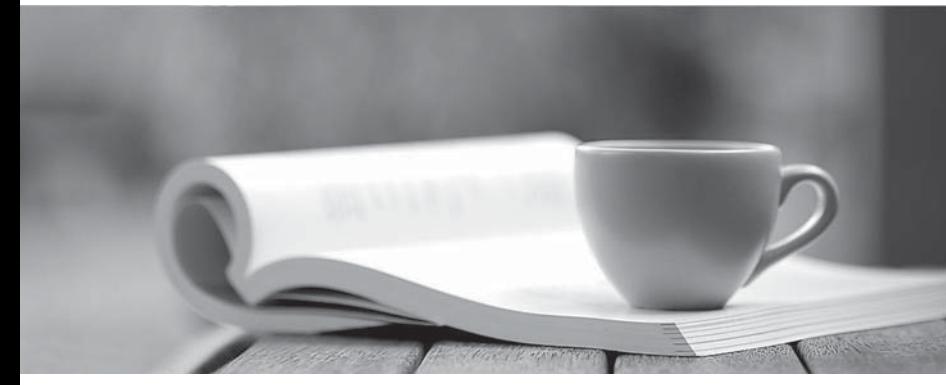

問題集

1年で無料進級することに提供する http://www.ktest.jp

# **Exam** : **C\_TSCM42\_66**

**Title** : : SAP Certified Application Associate - Production - Planning & Manufacturing with SAP ERP 6.0 EHP6

# **Version** : DEMO

1.You want to use the function "Read PP master data" in the production order. However, while calling the function you receive an error message.

What could be the reason?

- A. The material availability check has been performed.
- B. Goods movements have been posted.
- C. The production order has been released.
- D. Order papers have been printed.

### **Answer:** B

2.Which objects can affect the calculation of capacity requirements for an operation? (Choose three)

- A. Standard values (routing)
- B. In-house production time (material master)
- C. Transport time (routing)
- D. Formulas (work center)
- E. Operation control key (routing)

**Answer:** A,D,E

3.In the Customizing for requirements planning, a project team notices that the alternatives P1, P2, P3 and P4 are also delivered as standard in addition to MRP type PD. The number in each of these alternatives represents a firming type.

What does a firming type define? (Choose two)

- A. Handling existing procurement proposals outside the planning time fence.
- B. Handling existing procurement proposals within a planning time fence.
- C. Handling new requirements within the planning time fence.
- D. Handling new procurement proposals that need to be created due to new requirements within the planning time fence.

#### **Answer:** B,D

4.Which of the following scheduling types can only be used in capacity planning?

- A. Midpoint
- B. Forward
- C. Only capacity requirements
- D. Backward

#### **Answer:** A

5.Which types of objects can be changed with Engineering Change Management (ECM)? (Choose three)

- A. Task list
- B. Work center
- C. Production version
- D. Bill of material
- E. Material master

#### **Answer:** A,D,E

6.Which of the following master data can be used with process orders? (Choose three)

- A. Serial numbers B. Master recipes
- C. Resources
- D. Production/resource tools
- E. Production versions

**Answer:** B,C,E

7.You want to use the different options for planning in SAP ECC.

What is the correct sequence of the planning procedures?

A. Sales and operations planning -> Demand management -> Long-term planning -> Material

requirements planning -> Capacity planning

B. Demand management -> Sales and operations planning -> Capacity planning -> Long-term planning -> Material requirements planning

- C. Material requirements planning -> Demand management -> Sales and operations planning ->
- Long-term planning -> Capacity planning

D. Long-term planning -> Sales and operations planning -> Demand management -> Material

requirements planning -> Capacity planning

# **Answer:** A

8.Which activity can trigger an automatic availability check for the components of a production order?

- A. Material staging
- B. Order rescheduling
- C. Order release
- D. Goods receipt for a missing part

#### **Answer:** C

9.You want to enhance the system statuses of a production order with user statuses. How do you do this?

- A. Define the user statuses in the order type-dependent parameters.
- B. Define a status profile in Customizing and assign it to the production scheduling profile.
- C. Define a status profile in Customizing and assign it to the order type.
- D. Define the user statuses in the Customizing table of the system statuses.

# **Answer:** C

10.The final assembly of a finished product should only be triggered when a customer order arrives. Which planning strategy for the finished product do you use?

- A. Planning with make-to-stock (strategy 10)
- B. Planning at the assembly level (strategy 70)
- C. Planning without final assembly (strategy 50)
- D. Planning with final assembly (strategy 40)

#### **Answer:** C